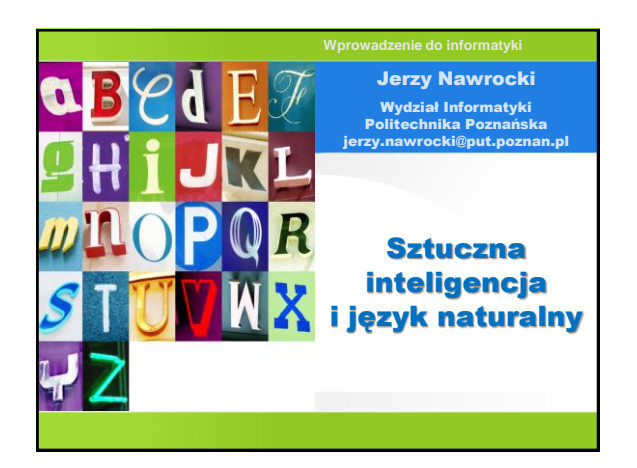

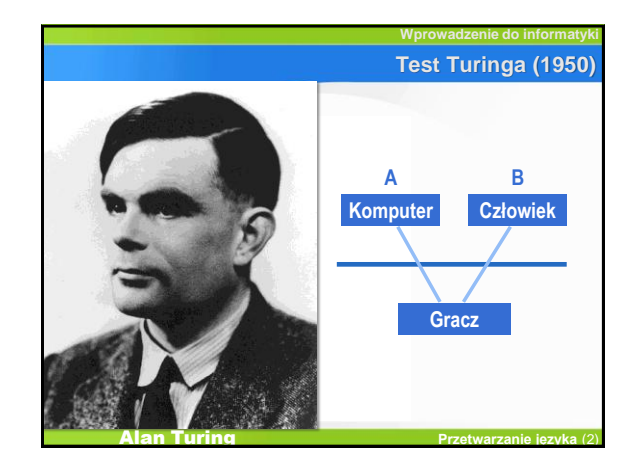

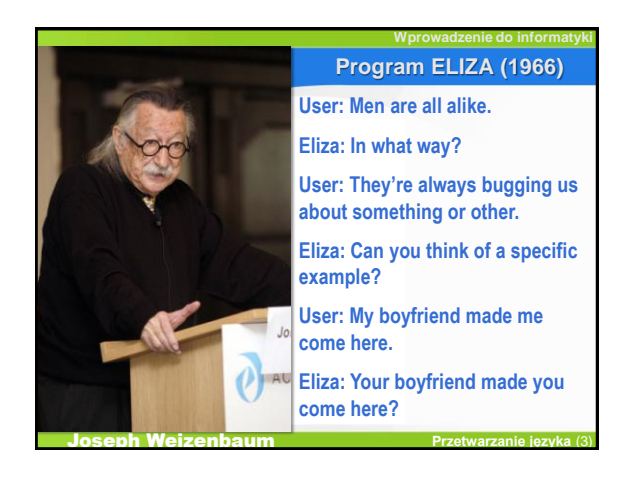

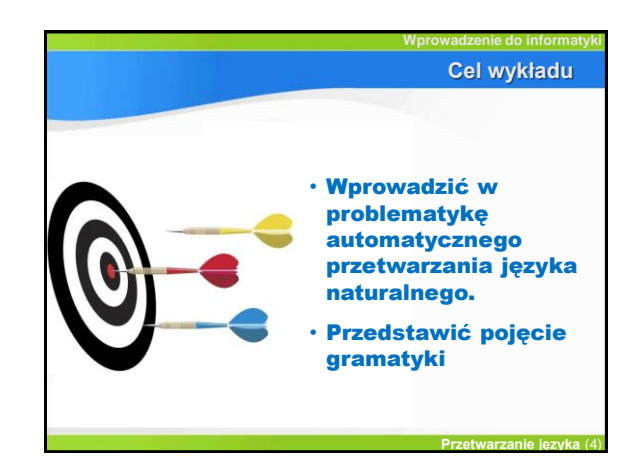

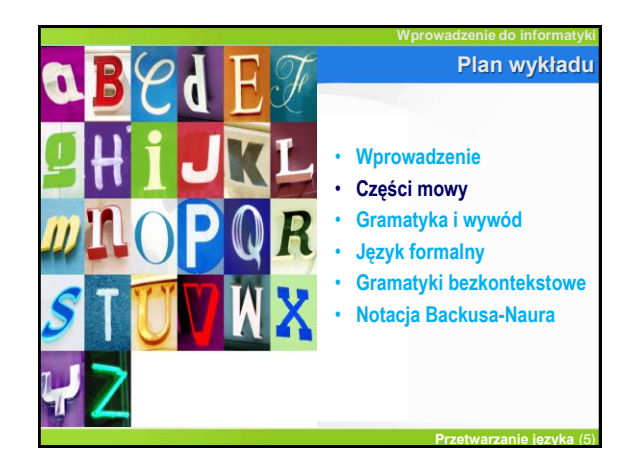

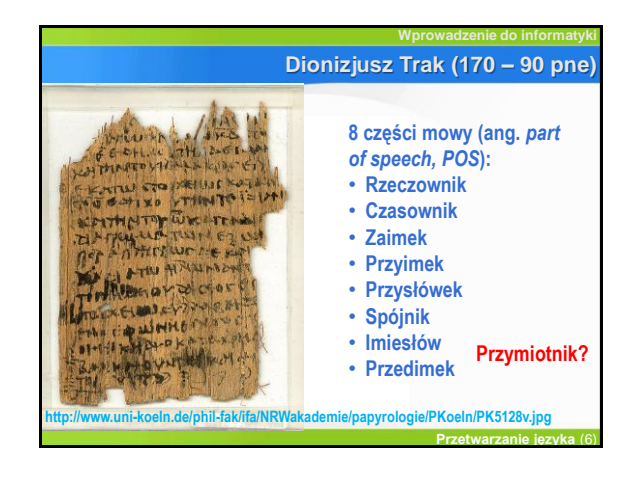

### Sztuczna inteligencja i język naturalny 1988 ameryka 1988 a 1988 a 1988 a 1988 a 1988 a 1988 a 1988 a 1988 a 1

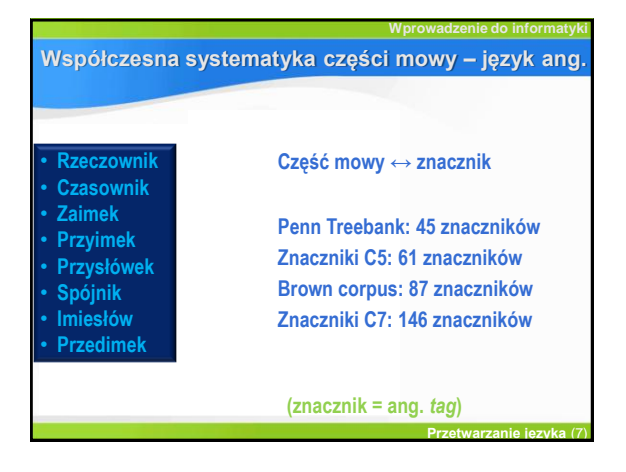

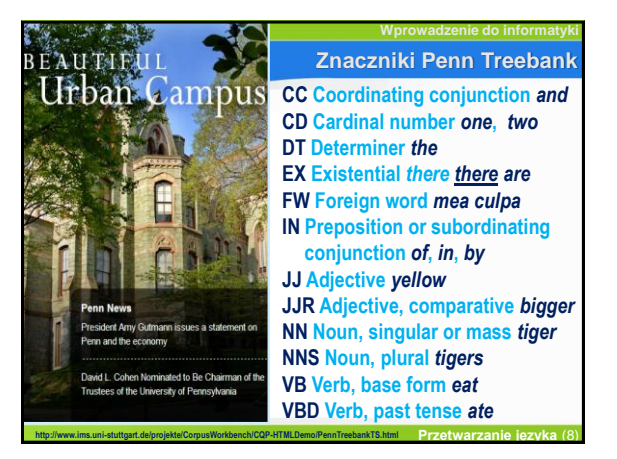

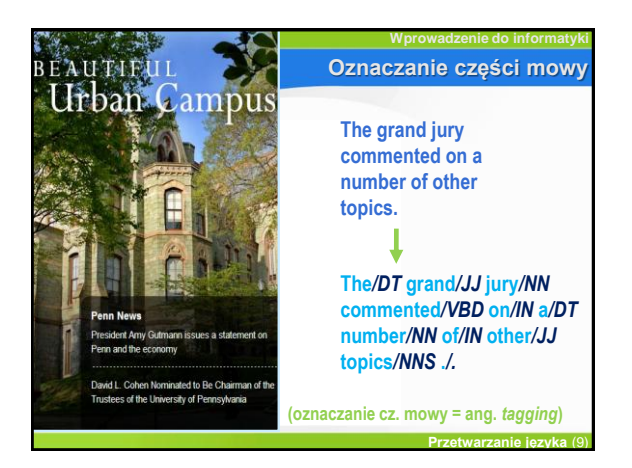

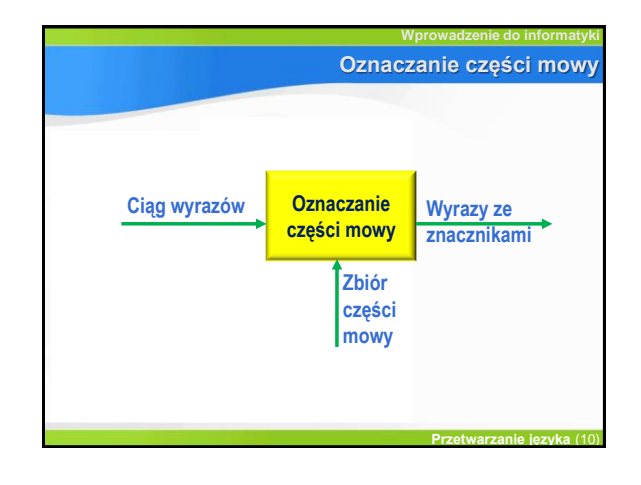

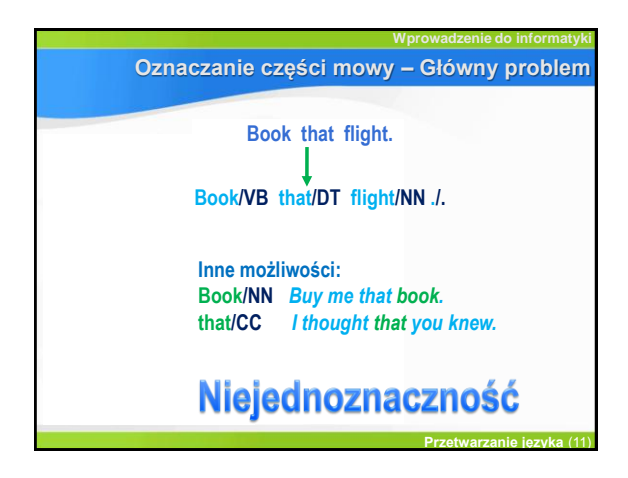

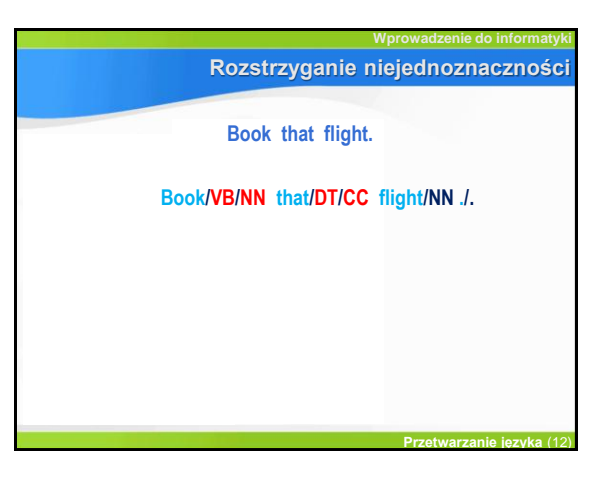

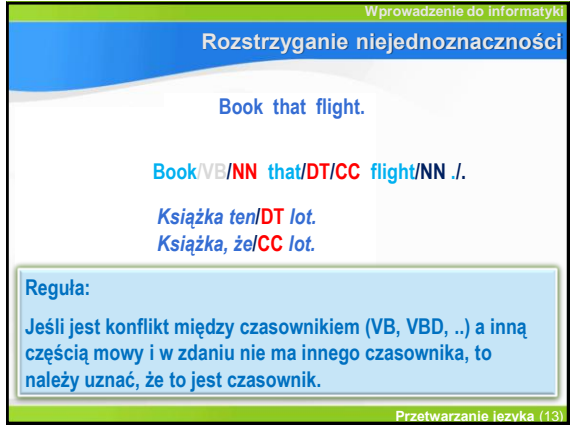

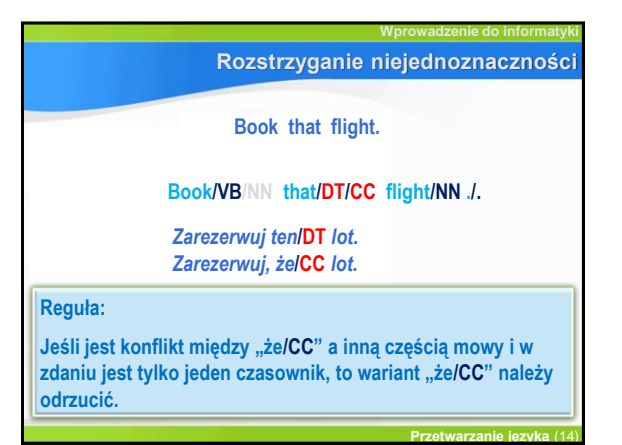

**Wprowadzenie do informatyki Przetwarzanie języka** (15) **Regułowe oznaczanie części mowy Wstępne oznaczanie części mowy Ciąg wyrazów Zbiór części mowy Wyrazy z wieloma znacznikami Reduktor Zbiór reguł Wyrazy z pojedynczymi znacznikami System ENGTWOL: około 1100 reguł**

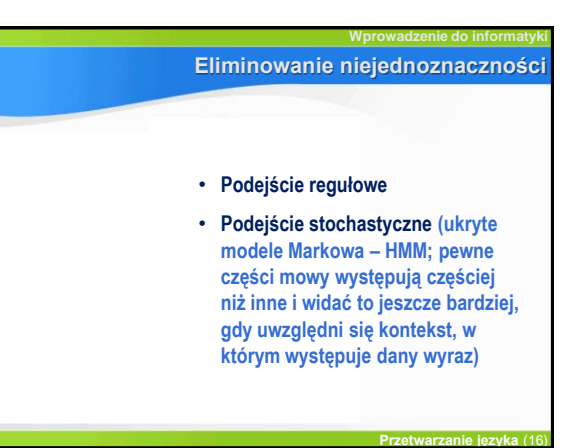

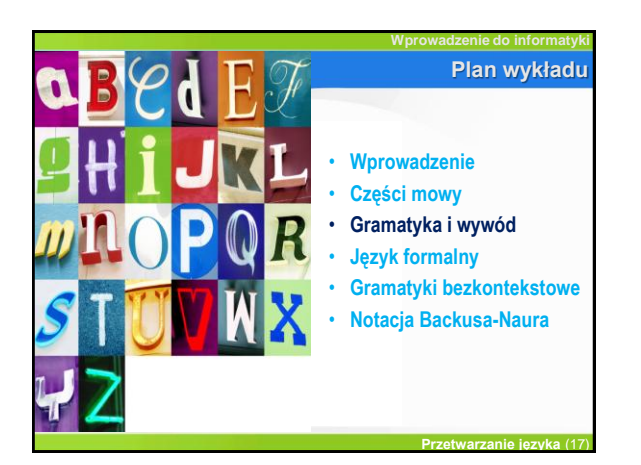

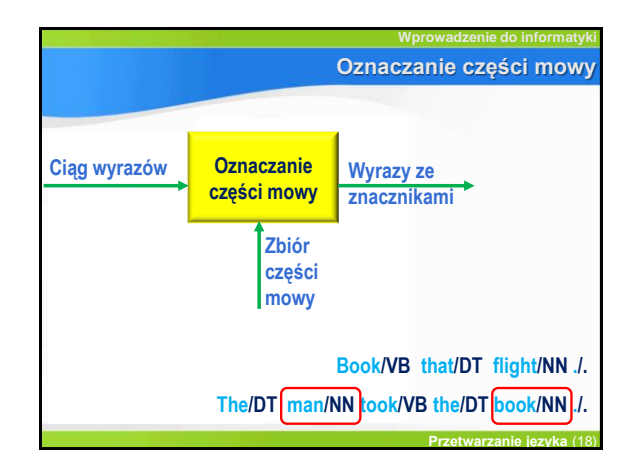

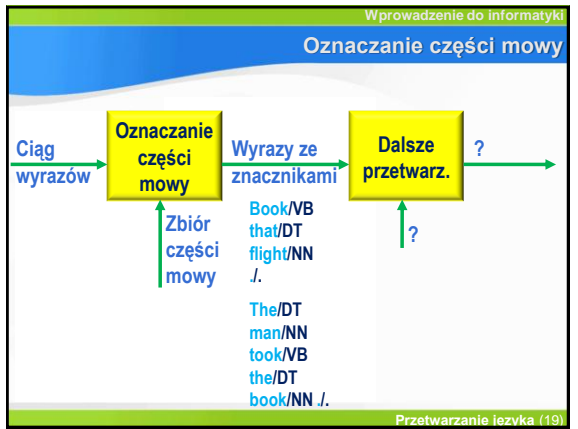

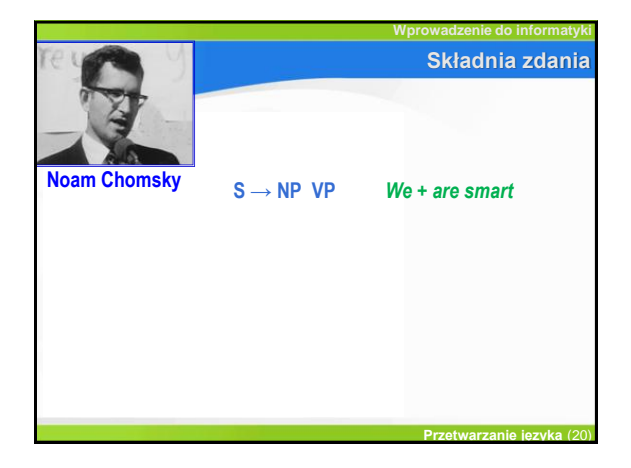

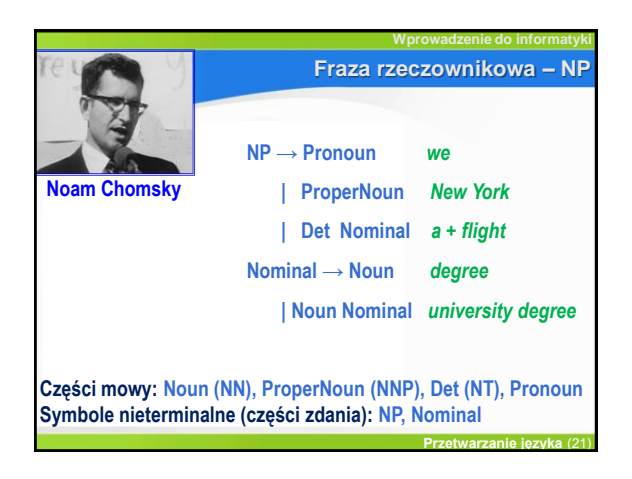

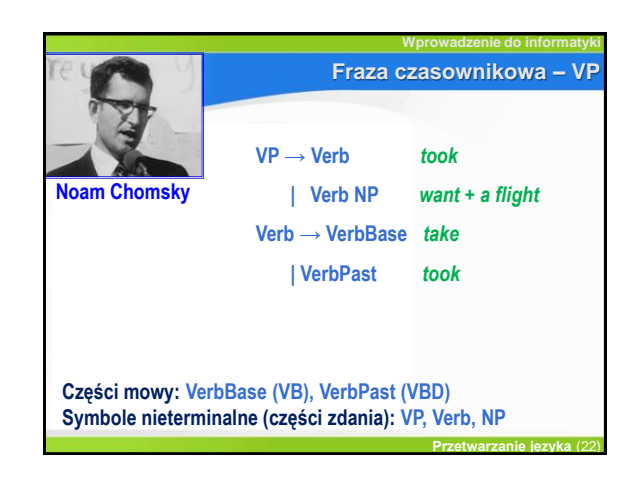

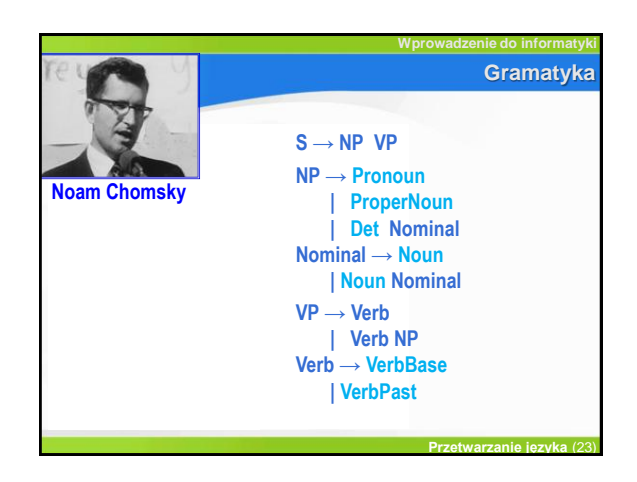

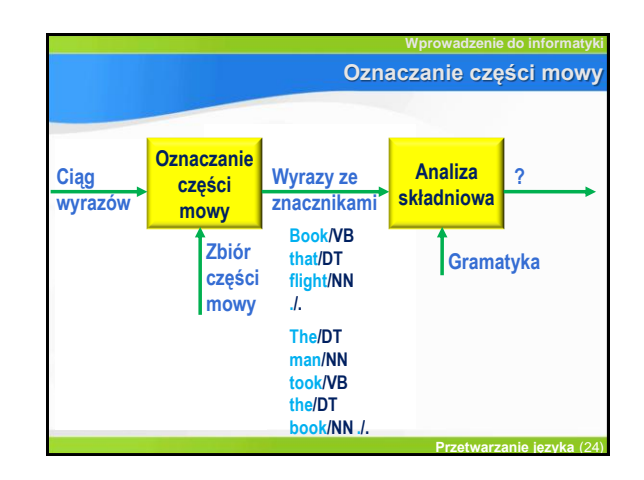

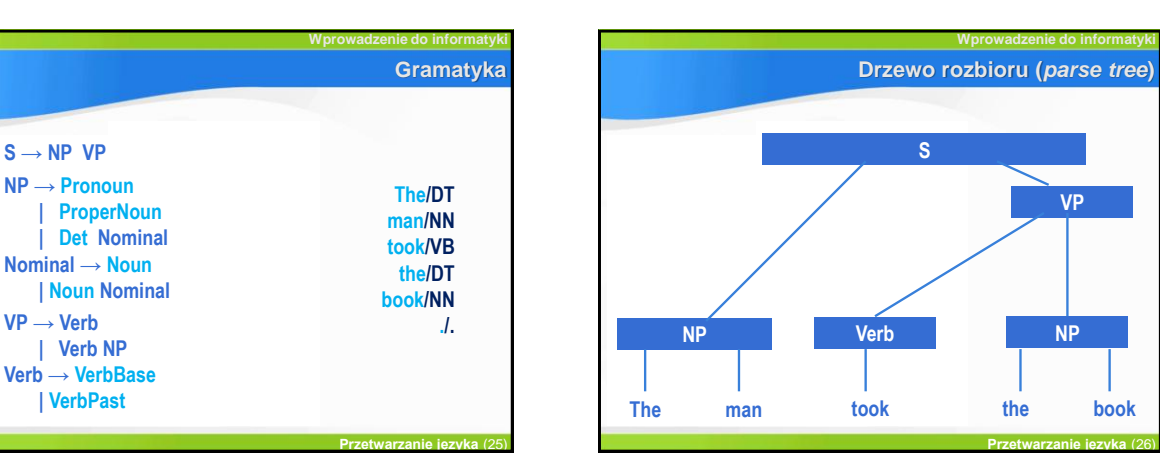

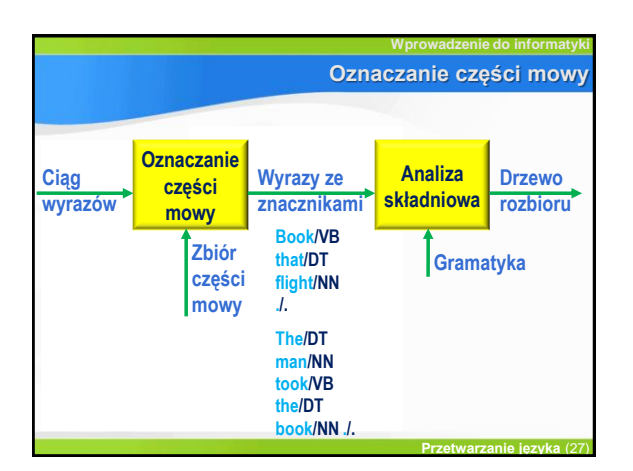

 $S \rightarrow NP VP$ **NP → Pronoun**

**VP → Verb | Verb NP**

**Nominal → Noun**

**| VerbPast**

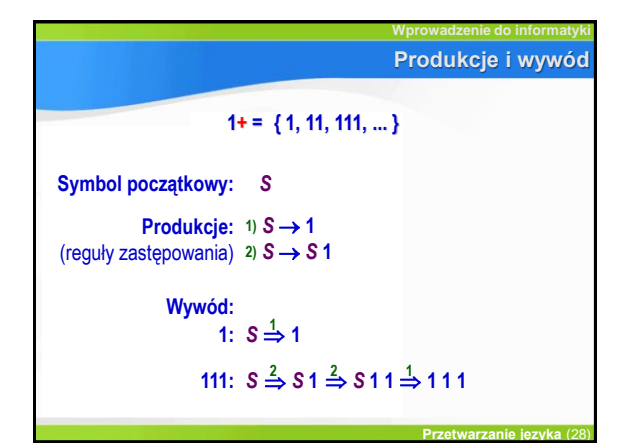

**VP**

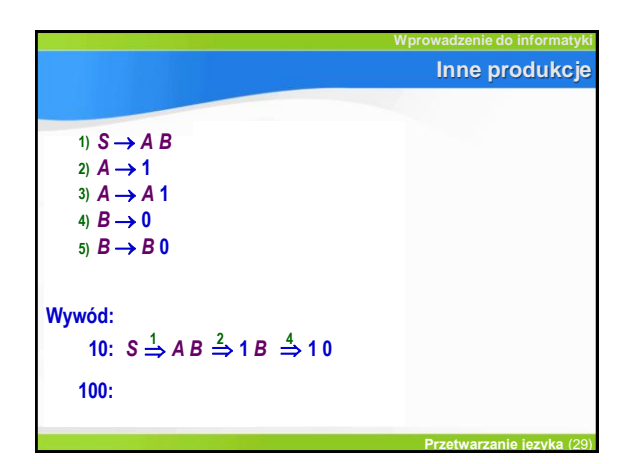

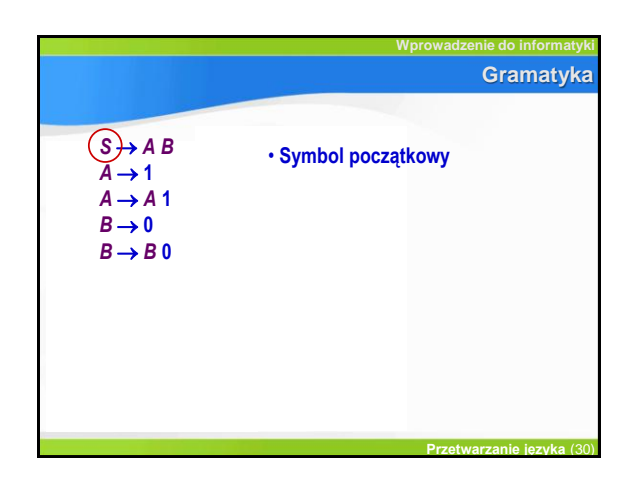

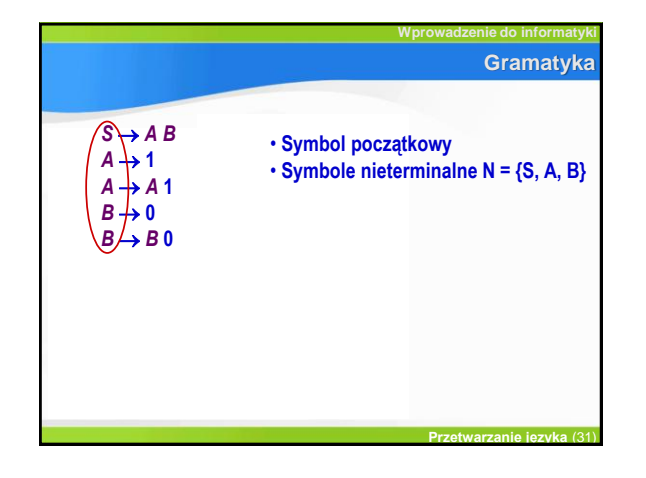

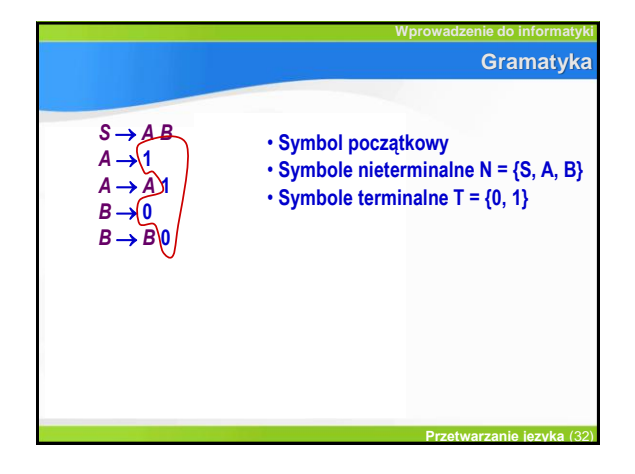

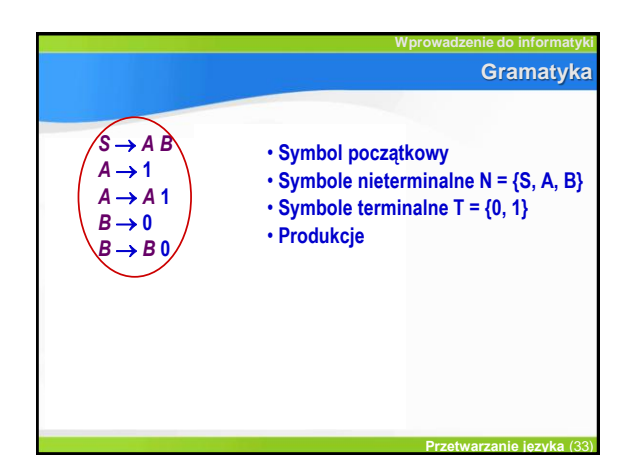

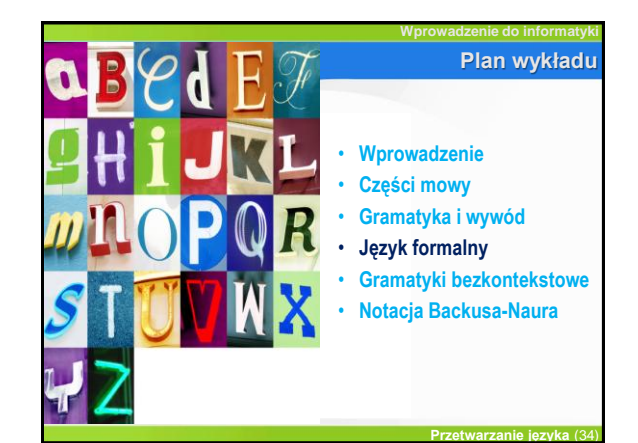

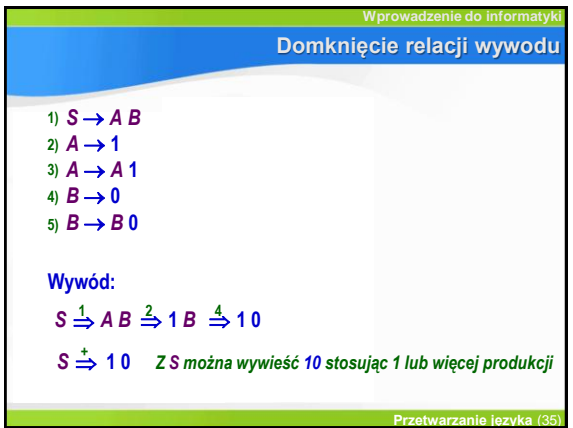

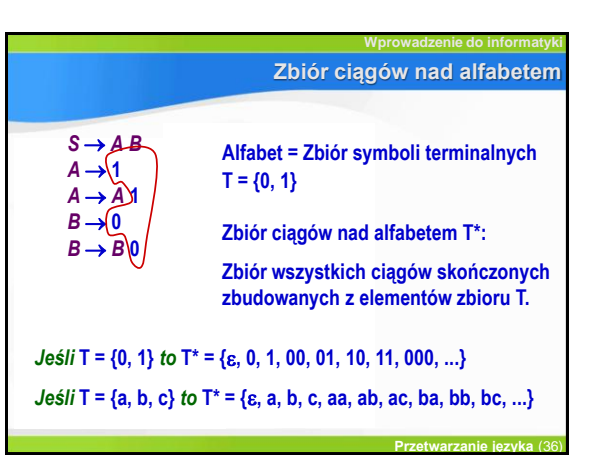

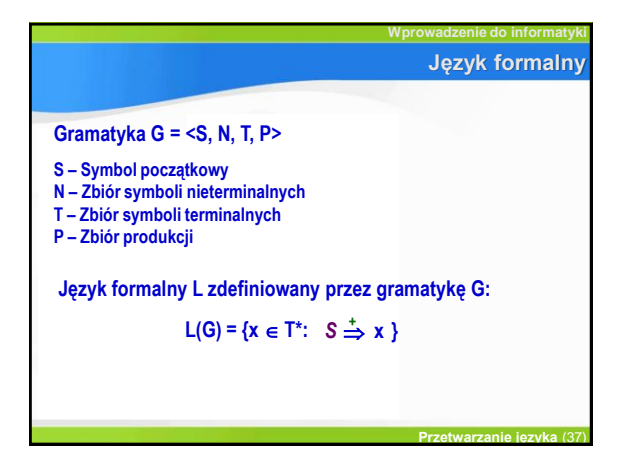

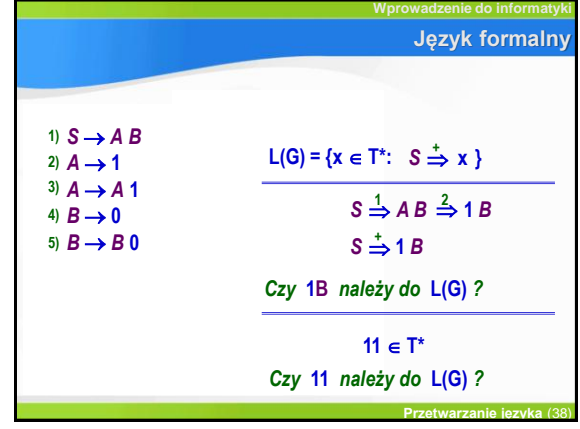

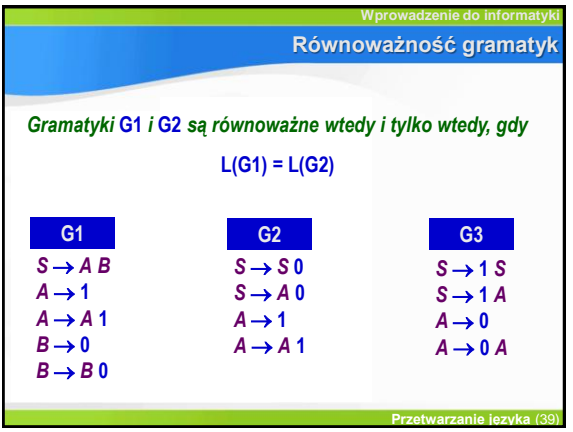

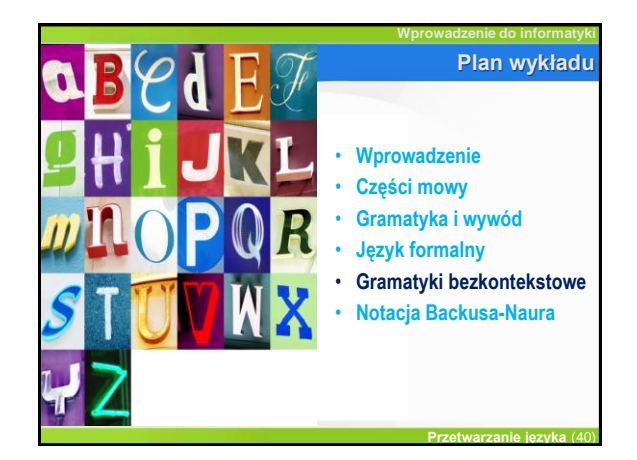

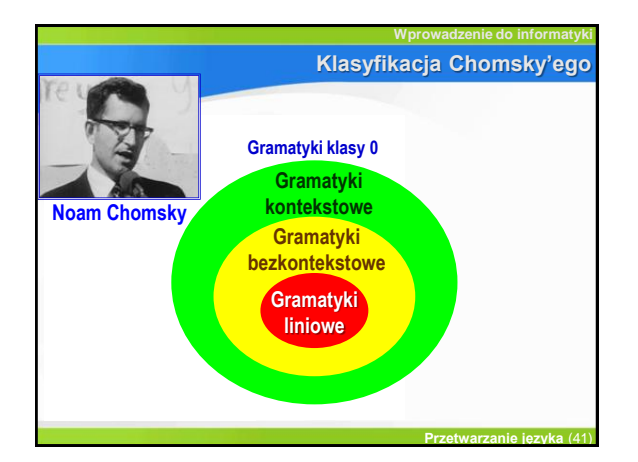

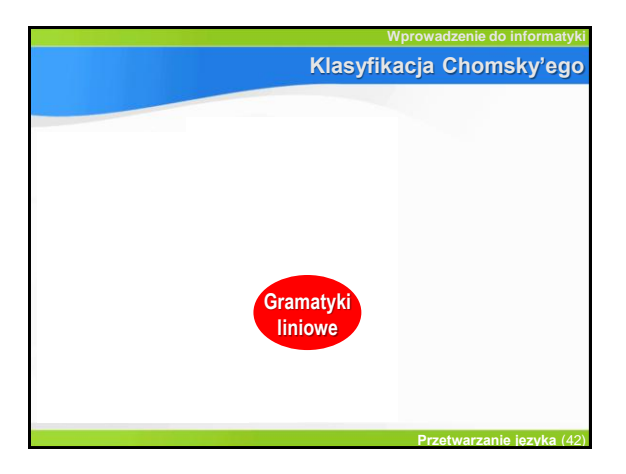

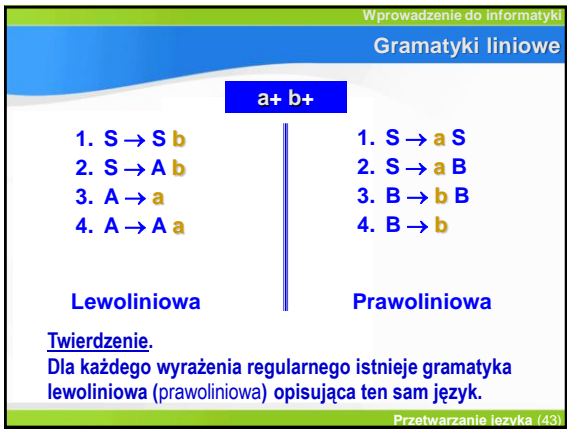

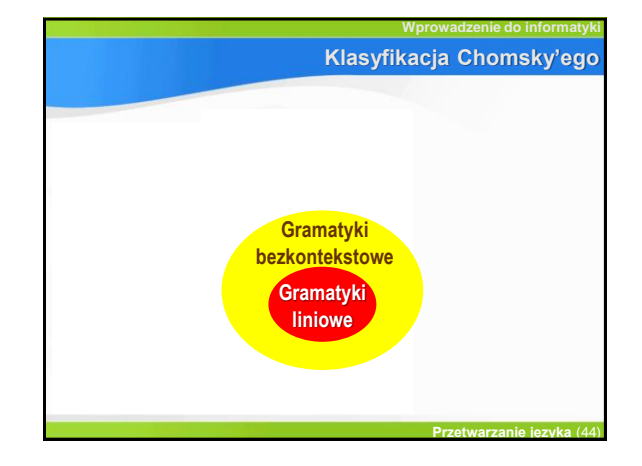

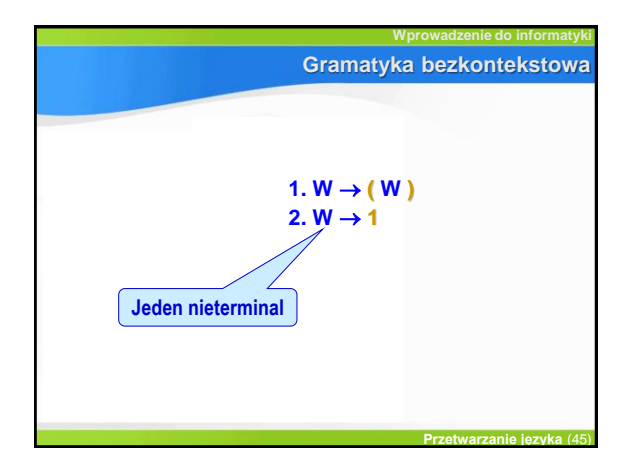

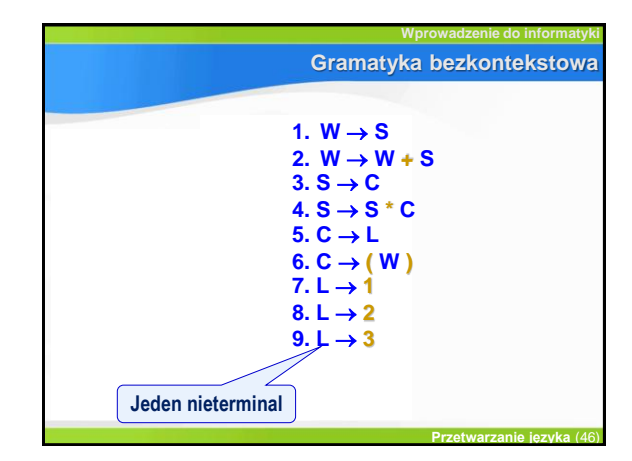

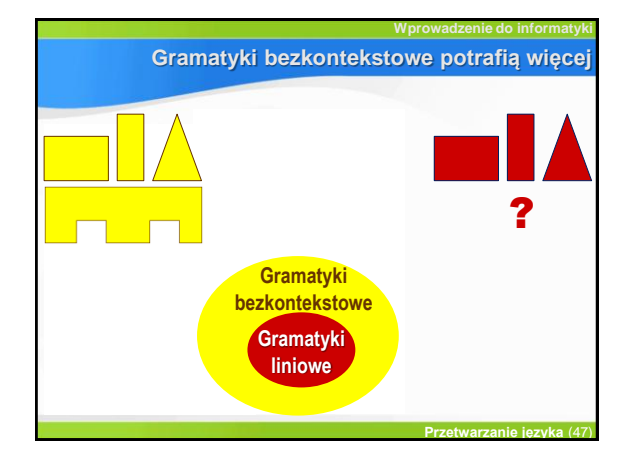

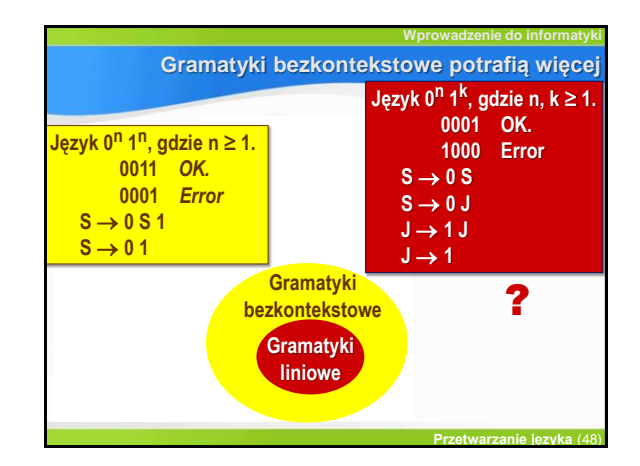

Sztuczna inteligencja i język naturalny **8** anticom anticom by 8

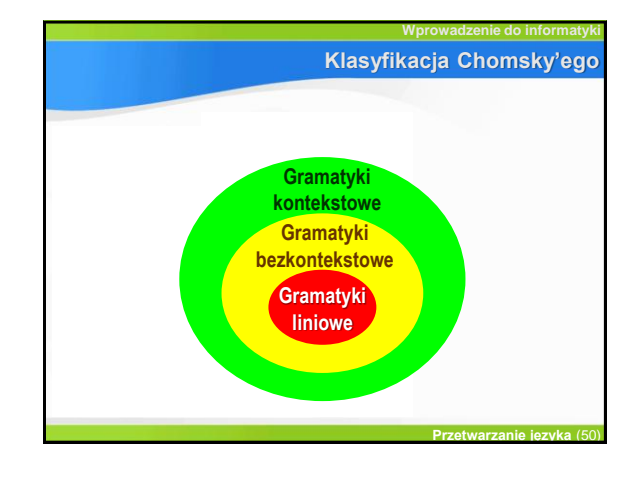

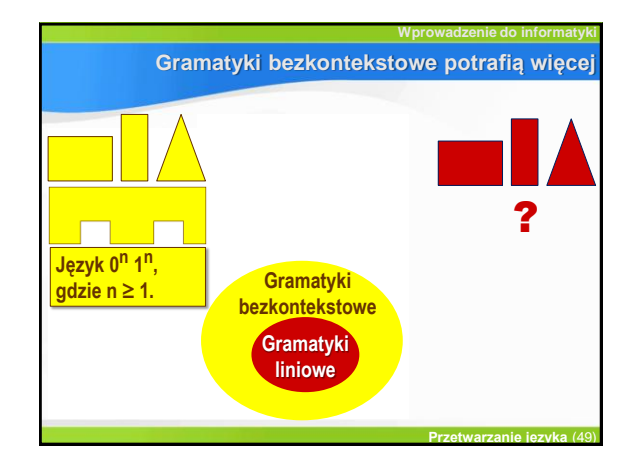

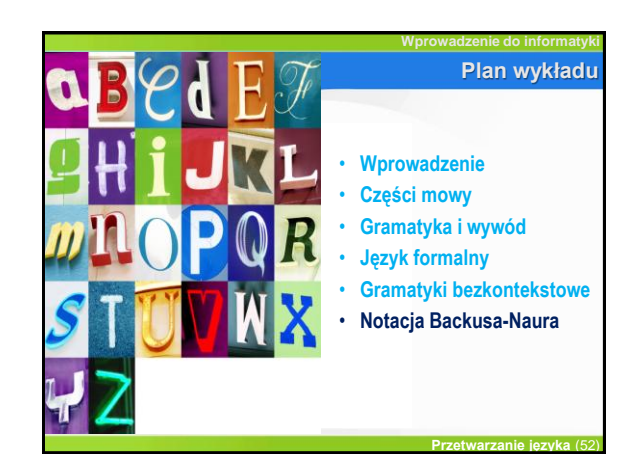

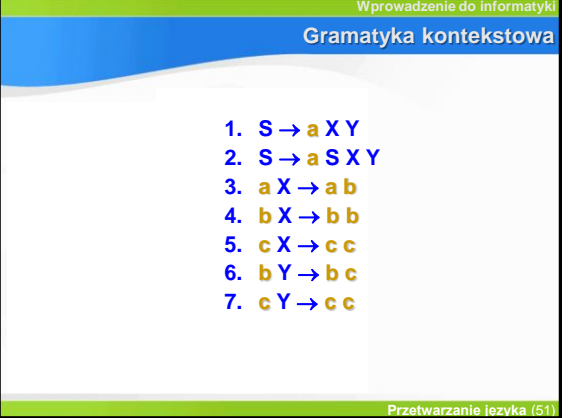

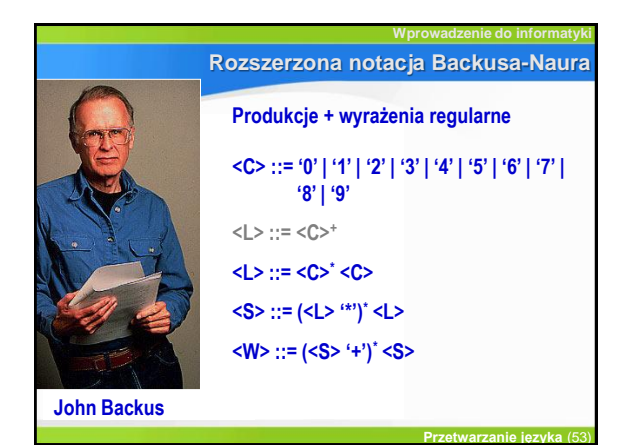

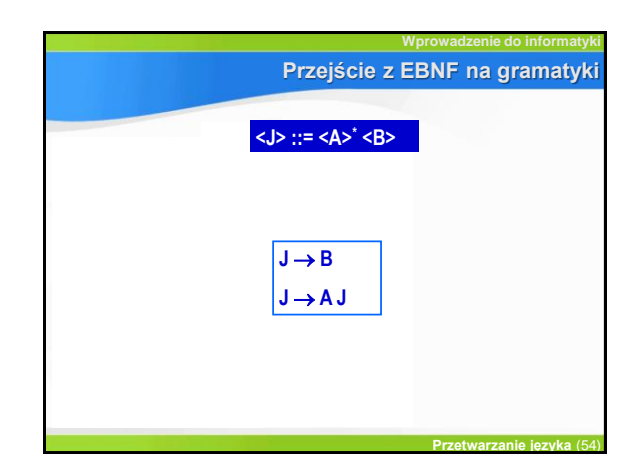

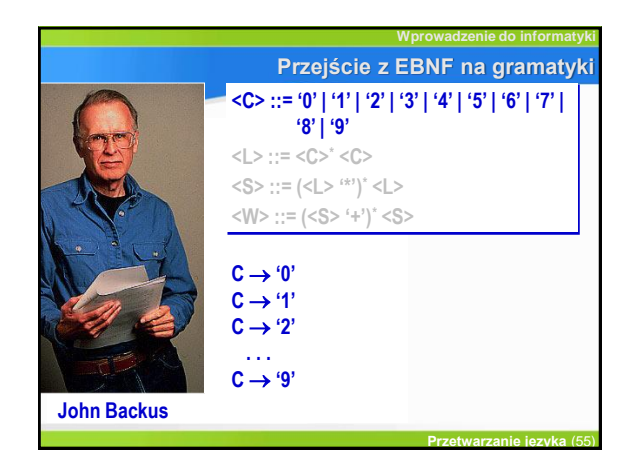

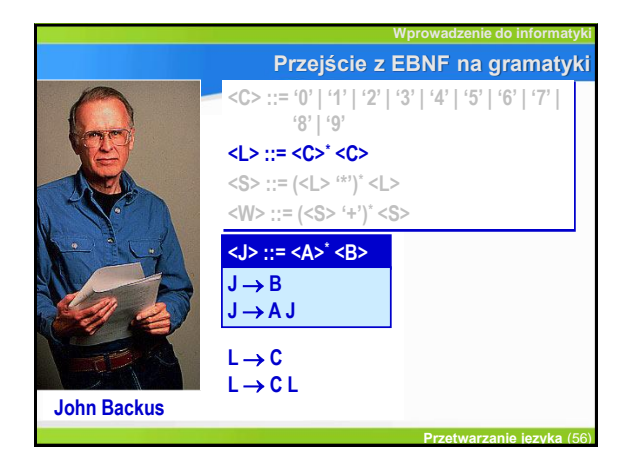

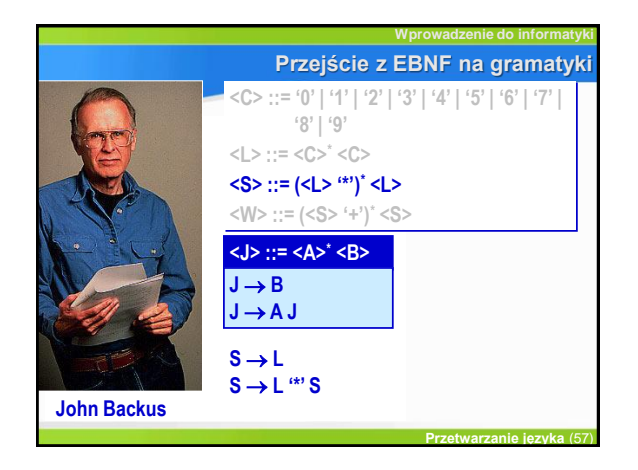

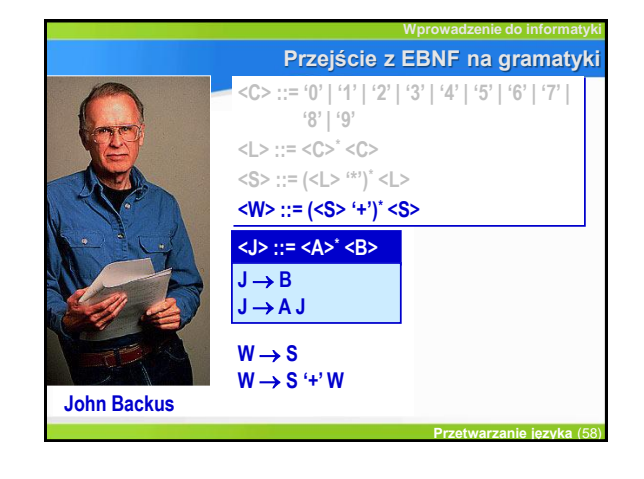

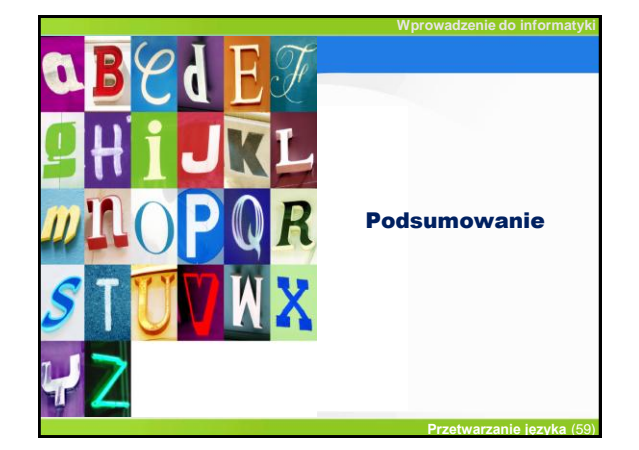

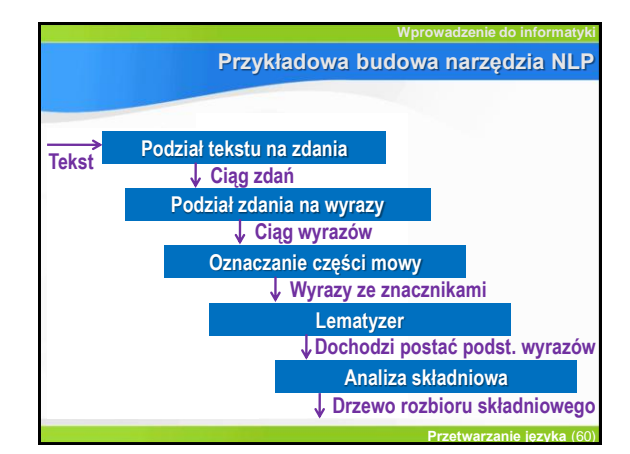

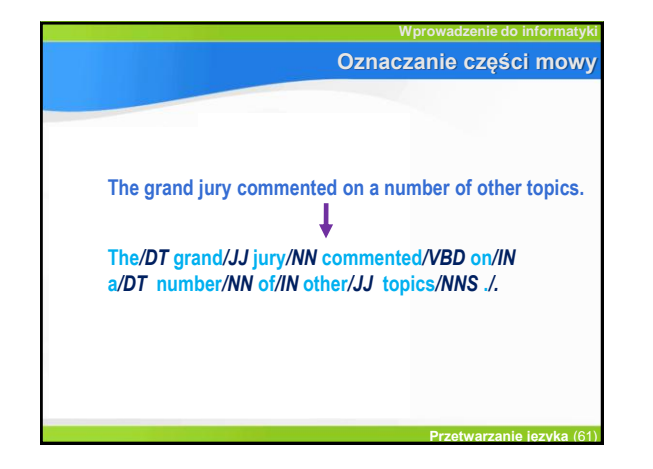

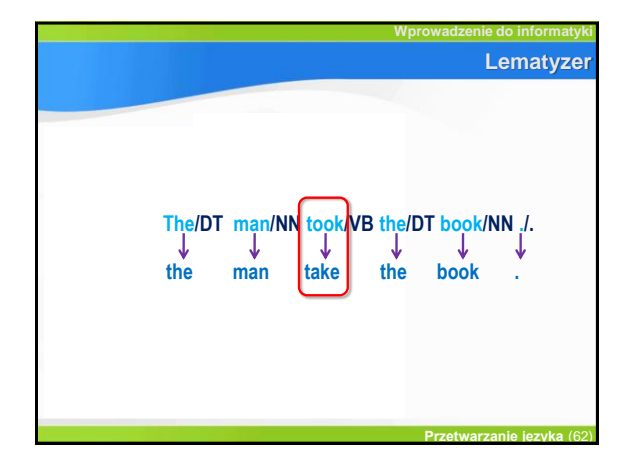

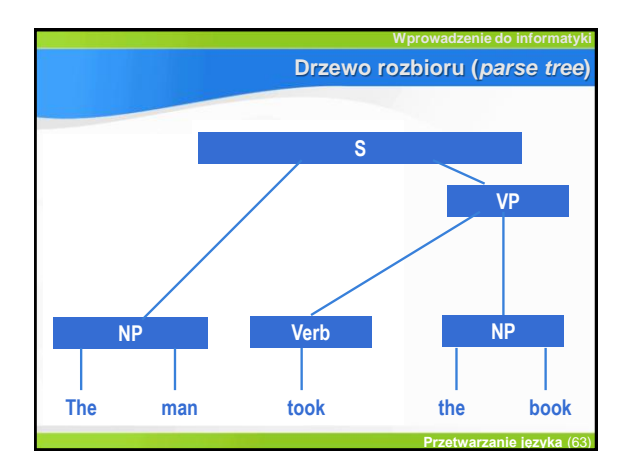

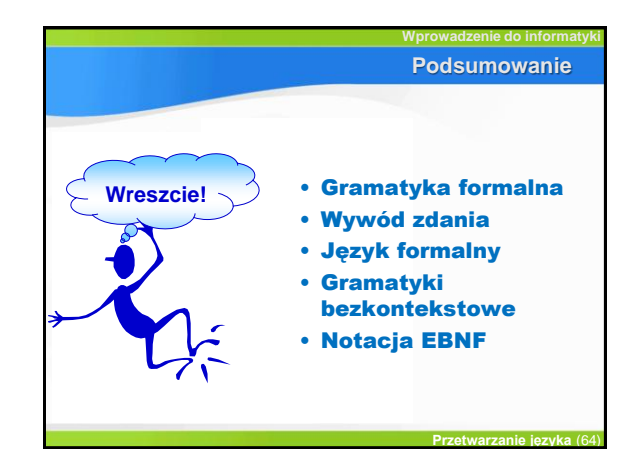

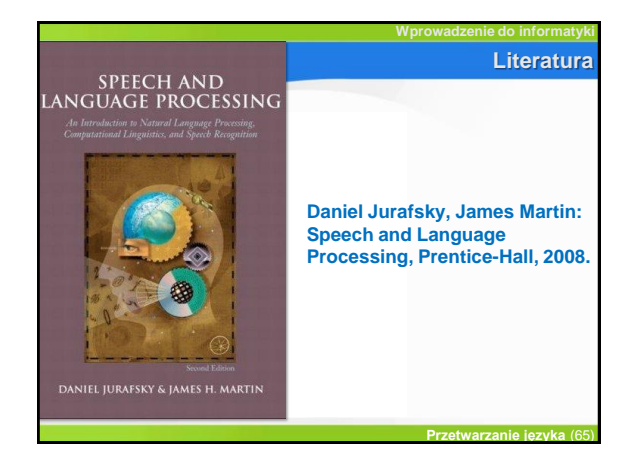

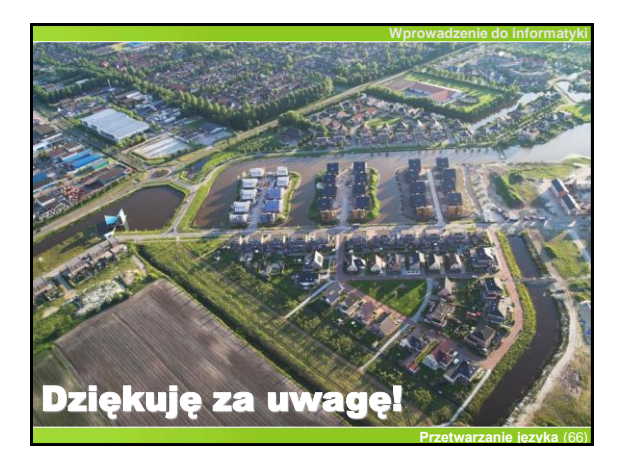